If the set up does not complete - It's important that there is a good Wi-Fi signal strength from the home router to the appliance: low Wi-Fi signal strength would cause the final stage of the set up to fail. To establish i place with your device (smartphone or tablet) next to the router and search for "WIFIOVEN-xyzk" net generated by the machine. If this does not come up as an option, this means the router cannot see the appliance. In this c your internet provider and require the assistance to purchase a compatible "Wi-Fi Range Extender" to increase the signal strength.

# ROSIERES <sup>®</sup> E-PICURIEN QUICK Guide (Oven)

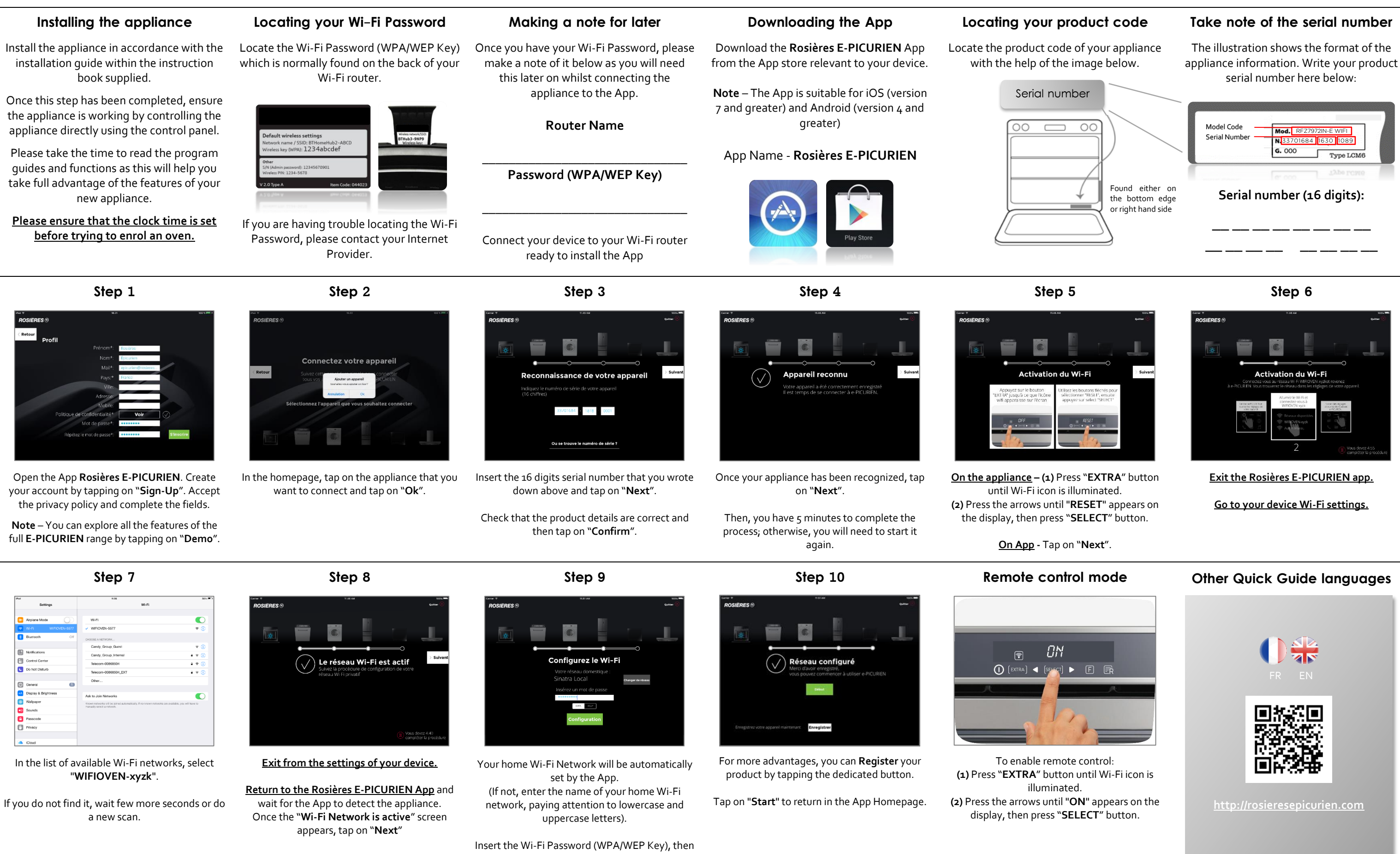

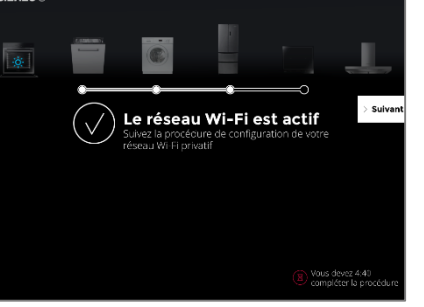

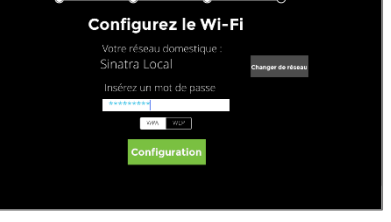

tap on "**Confirm**".

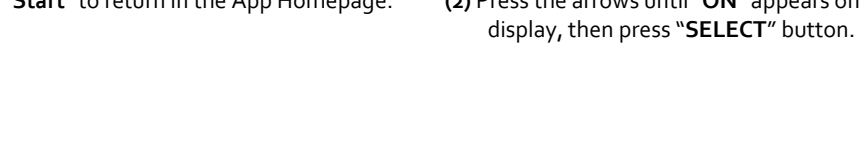